# API Documentation

## API Documentation

## March 29, 2012

## <span id="page-0-0"></span>Contents

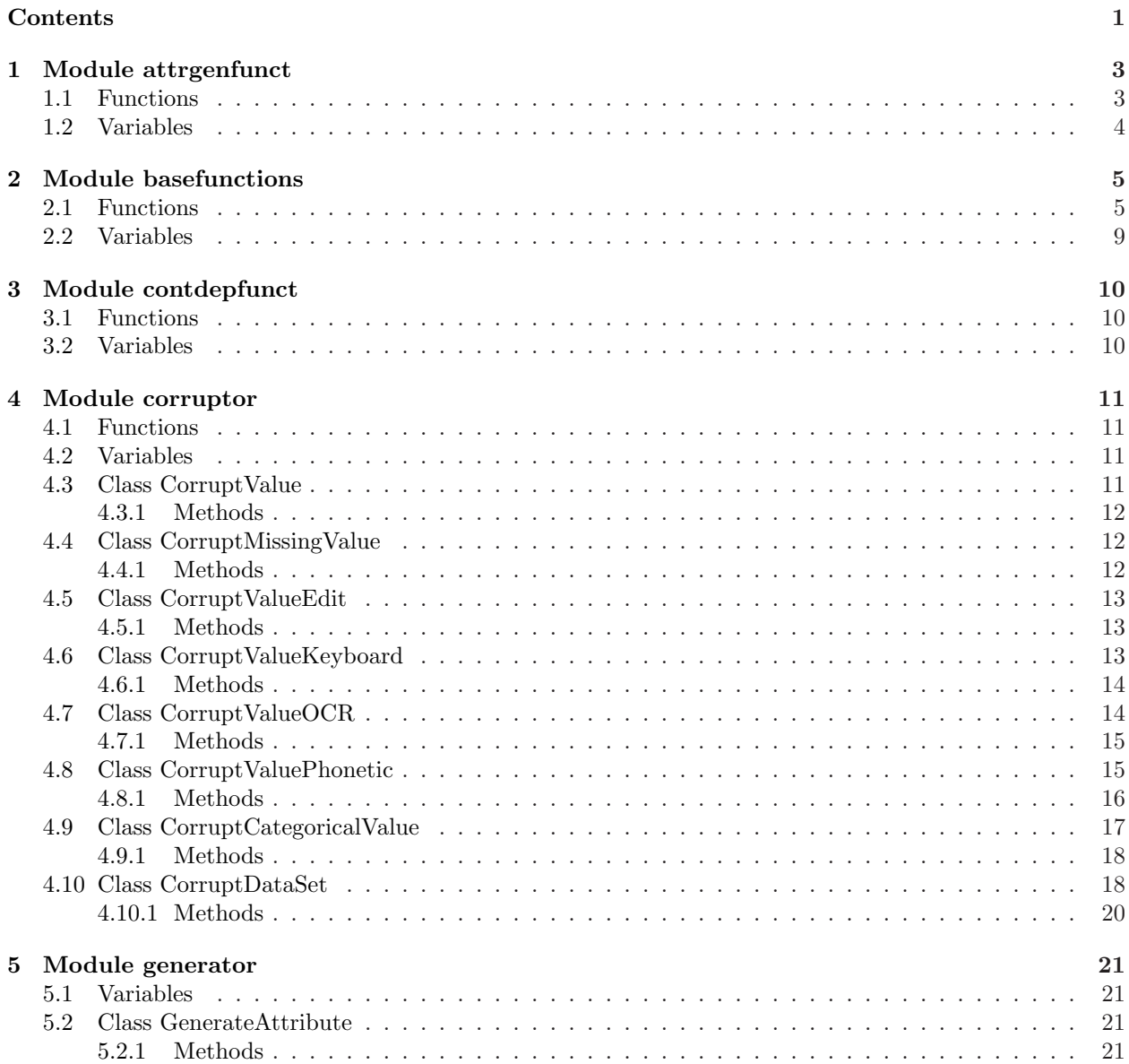

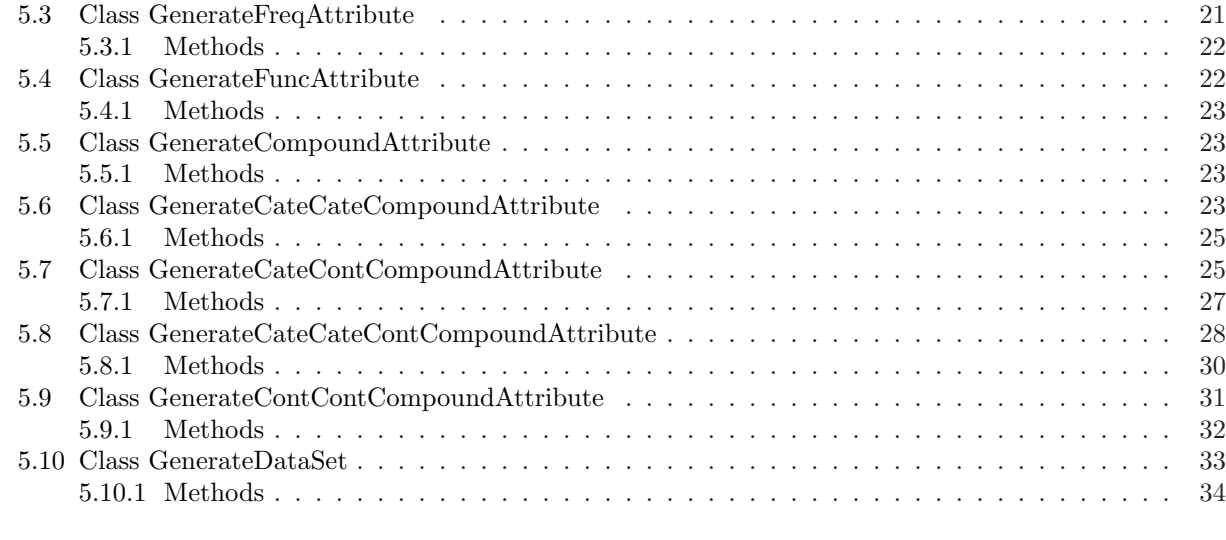

#### [Index](#page-34-0) 35

## <span id="page-2-2"></span><span id="page-2-1"></span><span id="page-2-0"></span>1 Module attrgenfunct

## 1.1 Functions

## generate phone number australia()

Randomly generate an Australian telephone number made of a two-digit area code and an eight-digit number made of two blocks of four digits (with a space between). For example: '02 1234 5678'

For details see: http://en.wikipedia.org/wiki/ Telephone numbers in Australia#Personal numbers .2805.29

## generate credit card number()

Randomly generate a credit card made of four four-digit numbers (with a space between each number group). For example: '1234 5678 9012 3456'

For details see: http://en.wikipedia.org/wiki/Bank card number

 $generate\_uniform\_value(min\_val, max\_val, val\_type)$ 

Randomly generate a numerical value according to a uniform distribution between the minimum and maximum values given.

The value type can be set as 'int', so a string formatted as an integer value is returned; or as 'float1' to 'float9', in which case a string formatted as floating-point value with the specified number of digits behind the comma is returned.

Note that for certain situations and string formats a value outside the set range might be returned. For example, if min\_val=100.25 and val\_type='float1' the rounding can result in a string value '100.2' to be returned.

Suitable minimum and maximum values need to be selected to prevent such a situation.

 $generate\_uniform\_age(min\_val, max\_val)$ 

Randomly generate an age value (returned as integer) according to a uniform distribution between the minimum and maximum values given.

This function is simple a shorthand for:

generate\_uniform\_value(min\_val, max\_val, 'int')

<span id="page-3-1"></span> $\mathbf{generate\_normal\_value}(mu, sigma, min\_val, max\_val, val\_type)$ 

Randomly generate a numerical value according to a normal distribution with the mean (mu) and standard deviation (sigma) given.

A minimum and maximum allowed value can given as additional parameters, if set to None then no minimum and/or maximum limit is set.

The value type can be set as 'int', so a string formatted as an integer value is returned; or as 'float1' to 'float9', in which case a string formatted as floating-point value with the specified number of digits behind the comma is returned.

 $generate-normal-age(mu, sigma, min_val, max_val)$ 

Randomly generate an age value (returned as integer) according to a normal distribution following the mean and standard deviation values given, and limited to age values between (including) the minimum and maximum values given.

This function is simple a shorthand for:

generate normal value(mu, sigma, min val, max val, 'int')

#### <span id="page-3-0"></span>1.2 Variables

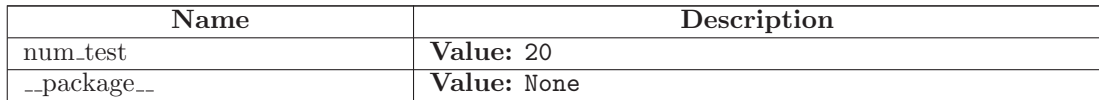

## <span id="page-4-2"></span><span id="page-4-1"></span><span id="page-4-0"></span>2 Module basefunctions

## 2.1 Functions

check is not none(variable, value)

Check if the value given is not None.

The argument 'variable' needs to be set to the name (as a string) of the value which is checked.

check is string(variable, value)

Check if the value given is of type string.

The argument 'variable' needs to be set to the name (as a string) of the value which is checked.

check is unicode string(variable, value)

Check if the value given is of type unicode string.

The argument 'variable' needs to be set to the name (as a string) of the value which is checked.

check is string or unicode string(variable, value)

Check if the value given is of type string or unicode string.

The argument 'variable' needs to be set to the name (as a string) of the value which is checked.

check is non empty string(variable, value)

Check if the value given is of type string and is not an empty string.

The argument 'variable' needs to be set to the name (as a string) of the value which is checked.

check is number(variable, value)

Check if the value given is a number, i.e. of type integer or float.

The argument 'variable' needs to be set to the name (as a string) of the value which is checked.

check is positive(variable, value)

Check if the value given is a positive number, i.e. of type integer or float, and larger than zero.

The argument 'variable' needs to be set to the name (as a string) of the value which is checked.

#### <span id="page-5-0"></span>check is not negative(variable, value)

Check if the value given is a non-negative number, i.e. of type integer or float, and larger than or equal to zero.

The argument 'variable' needs to be set to the name (as a string) of the value which is checked.

#### check is normalised(variable, value)

Check if the value given is a number, i.e. of type integer or float, and between (including) 0.0 and 1.0.

The argument 'variable' needs to be set to the name (as a string) of the value which is checked.

#### check is percentage(variable, value)

Check if the value given is a number, i.e. of type integer or float, and between (including) 0 and 100.

The argument 'variable' needs to be set to the name (as a string) of the value which is checked.

#### check is integer(variable, value)

Check if the value given is an integer number.

The argument 'variable' needs to be set to the name (as a string) of the value which is checked.

#### check is float(variable, value)

Check if the value given is a floating-point number.

The argument 'variable' needs to be set to the name (as a string) of the value which is checked.

#### check is dictionary(variable, value)

Check if the value given is of type dictionary.

The argument 'variable' needs to be set to the name (as a string) of the value which is checked.

#### check is list(variable, value)

Check if the value given is of type dictionary.

The argument 'variable' needs to be set to the name (as a string) of the value which is checked.

<span id="page-6-0"></span>check is set(variable, value)

Check if the value given is of type set.

The argument 'variable' needs to be set to the name (as a string) of the value which is checked.

check is tuple(variable, value)

Check if the value given is of type tuple.

The argument 'variable' needs to be set to the name (as a string) of the value which is checked.

check is flag(variable, value)

Check if the value given is either True or False.

The argument 'variable' needs to be set to the name (as a string) of the value which is checked.

check is function or method(variable, value)

Check if the value given is a function or method.

The argument 'variable' needs to be set to the name (as a string) of the value which is checked.

check unicode encoding exists(unicode encoding str )

A function which checks if the given Unicode encoding string is known to the Python codec registry.

If the string is unknown this functions ends with an exception.

 $char\_set\_ascii(s)$ 

Determine if the input string contains digits, letters, or both, as well as whitespaces or not.

Returns a string containing the set of corresponding characters.

check is valid format str(variable, value)

Check if the value given is a valid formatting string for numbers. Possible formatting values are:

int, float1, float2, float3, float4, float5, float6, float7, float8, or float9

The argument 'variable' needs to be set to the name (as a string) of the value which is checked.

<span id="page-7-0"></span>float\_to\_str(f, format\_str)

Convert the given floating-point (or integer) number into a string according to the format string given.

The format string can be one of 'int' (return a string that corresponds to an integer value), or 'float1', 'float2', ..., 'float9' which returns a string of the number with the specified number of digits behind the comma.

str2comma\_separated\_list $(s)$ 

A function which splits the values in a list at commas, and checks all values if they are quoted (double or single) at both ends or not. Quotes are removed.

Note that this function will split values that are quoted but contain one or more commas into several values.

read csv file(file name, encoding, header line)

Read a comma separated values (CSV) file from disk using the given Unicode encoding. Arguments: file name Name of the file to read. encoding The name of a Unicode encoding to be used when reading the file. If set to None then the standard 'ascii' encoding will be used. header line A flag, set to True or False, that has to be set according to if the frequency file starts with a header line or not. This function returns two items: - If given, a list that contains the values in the header line of the file. If no header line was given, this item will be set to None. - A list containing the records in the CSV file, each as a list. Notes: - Lines starting with # are assumed to contain comments and will be skipped. Lines that are empty will also be skipped. - The CSV files must not contain commas in the values, while values in quotes (double or single) can be handled.

<span id="page-8-1"></span>write\_csv\_file(file\_name, encoding, header\_list, file\_data) Write a comma separated values (CSV) file to disk using the given Unicode encoding. Arguments: file name Name of the file to write. encoding The name of a Unicode encoding to be used when reading the file. If set to None then the standard 'ascii' encoding will be used. header list A list containing the attribute (field) names to be written at the beginning of the file. If no header line is to be written then this argument needs to be set to None. file data A list containing the records to be written into the CSV file. Each record must be a list of values, and these values will be concatenated with commas and written into the file. It is assumed the values given do not contain comas.

## <span id="page-8-0"></span>2.2 Variables

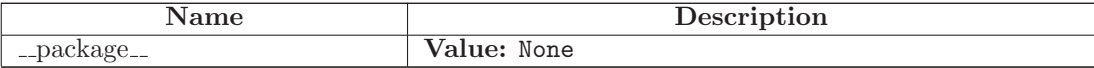

## <span id="page-9-3"></span><span id="page-9-1"></span><span id="page-9-0"></span>3 Module contdepfunct

## 3.1 Functions

blood pressure depending on  $age(age)$ 

Randomly generate a blood pressure value depending upon the given age value.

It is assumed that for a given age value the blood pressure is normally distributed with an average blood pressure of 75 at birth (age 0) and of 90 at age 100, and standard deviation in blood pressure of 4.

salary\_depending\_on\_age( $age)$ 

Randomly generate a salary value depending upon the given age value.

It is assumed that for a given age value the salary is uniformly distributed with an average salary of between 20,000 at age 18 (salary will be set to 0 if an age is below 18) and 80,000 at age 60.

The minimum salary will stay at 10,000 while the maximum salary will increase from 30,000 at age 18 to 150,000 at age 60.

## <span id="page-9-2"></span>3.2 Variables

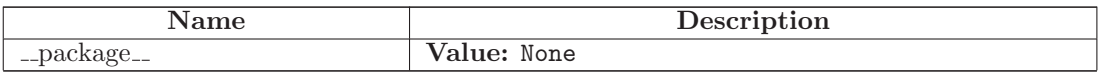

## <span id="page-10-4"></span><span id="page-10-0"></span>4 Module corruptor

<span id="page-10-1"></span>Module containing several classes to corrupt synthetic data according to user specification.

## 4.1 Functions

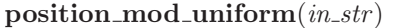

Select any position in the given input string with uniform likelihood.

Return 0 is the string is empty.

## position\_mod\_normal $(in\_str)$

Select any position in the given input string with normally distributed likelihood where the average of the normal distribution is set to one character behind the middle of the string, and the standard deviation is set to 1/4 of the string length.

This is based on studies on the distribution of errors in real text which showed that errors such as typographical mistakes are more likely to appear towards the middle and end of a string but not at the beginning.

Return 0 is the string is empty.

### <span id="page-10-2"></span>4.2 Variables

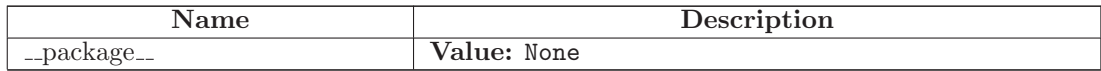

## <span id="page-10-3"></span>4.3 Class CorruptValue

Known Subclasses: corruptor.CorruptCategoricalValue, corruptor.CorruptMissingValue, corruptor.CorruptValueEdit, corruptor.CorruptValueKeyboard, corruptor.CorruptValueOCR, corruptor.CorruptValuePhonetic

Base class for the definition of corruptor that is applied on a single attribute (field) in the data set.

This class and all of its derived classes provide methods that allow the definition of how values in a single attribute are corrupted (modified) and the parameters necessary for the corruption process.

The following variables need to be set when a CorruptValue instance is initialised (with further parameters listed in the derived classes):

position function A function that (somehow) determines the location within a string value of where a modification (corruption) is to be applied. The input of this function is assumed to be a string and its return value an integer number in the range of the length of the given input string.

#### <span id="page-11-3"></span><span id="page-11-0"></span>4.3.1 Methods

 $\text{\_init}\text{\_} (self, base\text{-}kways)$ 

Constructor, set general attributes.

 $\text{corrupt\_value}(self, str)$ 

Method which corrupts the given input string and returns the modified string. See implementations in derived classes for details.

#### <span id="page-11-1"></span>4.4 Class CorruptMissingValue

corruptor.CorruptValue

corruptor.CorruptMissingValue

A corruptor method which simply sets an attribute value to a missing value.

The additional argument (besides the base class argument 'position function') that has to be set when this attribute type is initialised are:

missing val The string which designates a missing value. Default value is the empty string ''.

Note that the 'position function' is not required by this corruptor method.

#### <span id="page-11-2"></span>4.4.1 Methods

 $\text{\_init}\text{\_} (self, **kwargs)$ Constructor. Process the derived keywords first, then call the base class constructor. Overrides: corruptor.CorruptValue.\_init\_

 $\text{corrupt\_value}(self, in\_str)$ 

Simply return the missing value string.

Overrides: corruptor.CorruptValue.corrupt\_value

## <span id="page-12-3"></span><span id="page-12-0"></span>4.5 Class CorruptValueEdit

corruptor.CorruptValue

corruptor.CorruptValueEdit

A simple corruptor which applies one edit operation on the given value.

Depending upon the content of the value (letters, digits or mixed), if the edit operation is an insert or substitution a character from the same set (letters, digits or both) is selected.

The additional arguments (besides the base class argument 'position function') that has to be set when this attribute type is initialised are:

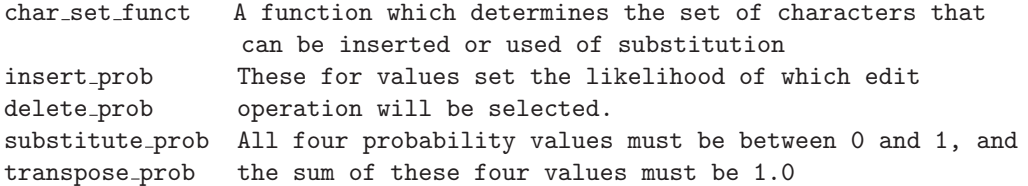

#### <span id="page-12-1"></span>4.5.1 Methods

 $\text{unit}$ <sub>--</sub> $(self, **kwargs)$ 

Constructor. Process the derived keywords first, then call the base class constructor. Overrides: corruptor.CorruptValue...init...

 $corrupt_value(self, in\_str)$ 

Method which corrupts the given input string and returns the modified string by randomly selecting an edit operation and position in the string where to apply this edit.

Overrides: corruptor.CorruptValue.corrupt\_value

#### <span id="page-12-2"></span>4.6 Class CorruptValueKeyboard

corruptor.CorruptValue

corruptor.CorruptValueKeyboard

Use a keyboard layout to simulate typing errors. They keyboard is hard-coded into this method, but can be changed easily for different keyboard layout.

A character from the original input string will be randomly chosen using the position function, and then a character from either the same row or column in the keyboard will be selected.

<span id="page-13-2"></span>The additional arguments (besides the base class argument 'position function') that have to be set when this attribute type is initialised are:

- row prob The probability that a neighbouring character in the same row is selected.
- col prob The probability that a neighbouring character in the same column is selected.

<span id="page-13-0"></span>The sum of row\_prob and col\_prob must be 1.0.

#### 4.6.1 Methods

 $\text{unit}$ <sub>--</sub>(self, \*\*kwargs)

Constructor. Process the derived keywords first, then call the base class constructor.

Overrides: corruptor.CorruptValue...init...

 $\textbf{corrupt\_value}(self, in\_str)$ 

Method which corrupts the given input string by replacing a single character with a neighbouring character given the defined keyboard layout at a position randomly selected by the position function.

Overrides: corruptor.CorruptValue.corrupt\_value

#### <span id="page-13-1"></span>4.7 Class CorruptValueOCR

corruptor.CorruptValue

corruptor.CorruptValueOCR

Simulate OCR errors using a list of similar pairs of characters or strings that will be applied on the original string values.

These pairs of characters will be loaded from a look-up file which is a CSV file with two columns, the first is a single character or character sequence, and the second column is also a single character or character sequence. It is assumed that the second value is an OCR modification of the first value, and the other way round. For example:

5,S 5,s 2,Z 2,z  $1,$ 

6,G

<span id="page-14-2"></span>It is possible for an 'original' string value (first column) to have several variations (second column). In such a case one variation will be randomly selected during the value corruption (modification) process.

The additional arguments (besides the base class argument 'position function') that have to be set when this attribute type is initialised are:

- lookup file name Name of the file which contains the OCR character variations.
- has header line A flag, set to True or False, that has to be set according to if the look-up file starts with a header line or not.

<span id="page-14-0"></span>unicode encoding The Unicode encoding (a string name) of the file.

#### 4.7.1 Methods

 $\text{unit}$   $\text{=}$  (self, \*\*kwargs)

Constructor. Process the derived keywords first, then call the base class constructor. Overrides: corruptor.CorruptValue...init...

 $corrupt_value(self, in\_str)$ 

Method which corrupts the given input string by replacing a single character or a sequence of characters with an OCR variation at a position randomly selected by the position function.

If there are several OCR variations then one will be randomly chosen.

Overrides: corruptor.CorruptValue.corrupt\_value

#### <span id="page-14-1"></span>4.8 Class CorruptValuePhonetic

corruptor.CorruptValue

corruptor.CorruptValuePhonetic

Simulate phonetic errors using a list of phonetic rules which are stored in a CSV look-up file.

Each line (row) in the CSV file must consist of seven columns that contain the following information:

- 1) Where a phonetic modification can be applied. Possible values are: 'ALL','START','END','MIDDLE'
- 2) The original character sequence (i.e. the characters to be replaced)
- 3) The new character sequence (which will replace the original sequence)
- 4) Precondition: A condition that must occur before the original string character sequence in order for this rule to become applicable.
- <span id="page-15-1"></span>5) Postcondition: Similarly, a condition that must occur after the original string character sequence in order for this rule to become applicable.
- 6) Pattern existence condition: This condition requires that a certain given string character sequence does ('y' flag) or does not ('n' flag) occur in the input string.
- 7) Start existence condition: Similarly, this condition requires that the input string starts with a certain string pattern  $('y'$  flag) or not ('n' flag)
- A detailed description of this phonetic data generation is available in

Accurate Synthetic Generation of Realistic Personal Information Peter Christen and Agus Pudjijono Proceedings of the Pacific-Asia Conference on Knowledge Discovery and Data Mining (PAKDD), Bangkok, Thailand, April 2009.

For a given input string, one of the possible phonetic modifications will be randomly selected without the use of the position function.

The additional arguments (besides the base class argument 'position function') that have to be set when this attribute type is initialised are:

- lookup file name Name of the file which contains the phonetic modification patterns.
- has header line A flag, set to True or False, that has to be set according to if the look-up file starts with a header line or not.

unicode encoding The Unicode encoding (a string name) of the file.

Note that the 'position function' is not required by this corruptor method.

#### <span id="page-15-0"></span>4.8.1 Methods

 $\text{unit} \text{---}(self, **kwargs)$ Constructor. Process the derived keywords first, then call the base class constructor. Overrides: corruptor.CorruptValue...init...

 $\text{-apply\_change\_}(self, in\_str, ch)$ 

Helper function which will apply the selected change to the input string.

Developed by Agus Pudjijono, ANU, 2008.

<span id="page-16-1"></span> $\text{lslavo\_germanic}_{-}(self, in\_str)$ 

Helper function which determines if the inputstring could contain a Slavo or Germanic name.

Developed by Agus Pudjijono, ANU, 2008.

 $\text{\textcolor{red}{\textbf{c}-\textbf{collect\_replacement\_}}(self, s, where, or gpat, new pat, precond, postcond, existcond, }$ startcond)

Helper function which collects all the possible phonetic modification patterns that are possible on the given input string, and replaces a pattern in a string.

The following arguments are needed:

```
- where Can be one of: 'ALL','START','END','MIDDLE'
- precond Pre-condition (default 'None') can be 'V' for vowel or
           'C' for consonant
- postcond Post-condition (default 'None') can be 'V' for vowel or
           'C' for consonant
```
Developed by Agus Pudjijono, ANU, 2008.

 ${\bf \_get\_transformation\_} (self, \ in\_str)$ 

Helper function which generates the list of possible phonetic modifications for the given input string.

Developed by Agus Pudjijono, ANU, 2008.

 $corrupt_value(self, in\_str)$ 

Method which corrupts the given input string by applying a phonetic modification.

If several such modifications are possible then one will be randomly selected.

Overrides: corruptor.CorruptValue.corrupt\_value

#### <span id="page-16-0"></span>4.9 Class CorruptCategoricalValue

corruptor.CorruptValue

#### corruptor.CorruptCategoricalValue

Replace a categorical value with another categorical value from the same look-up file.

This corruptor can be used to modify attribute values with known misspellings.

The look-up file is a CSV file with two columns, the first is a categorical value that is expected to be in an attribute in an original record, and the second is a variation of this categorical value.

<span id="page-17-2"></span>It is possible for an 'original' categorical value (first column) to have several misspelling variations (second column). In such a case one misspelling will be randomly selected.

The additional arguments (besides the base class argument 'position function') that have to be set when this attribute type is initialised are:

lookup file name Name of the file which contains the categorical values and their misspellings.

has header line A flag, set to True or False, that has to be set according to if the look-up file starts with a header line or not.

unicode encoding The Unicode encoding (a string name) of the file.

Note that the 'position function' is not required by this corruptor method.

#### <span id="page-17-0"></span>4.9.1 Methods

 $\text{unit} \text{---}(self, **kwargs)$ 

Constructor. Process the derived keywords first, then call the base class constructor.

Overrides: corruptor.CorruptValue...init...

 $corrupt_value(self, in\_str)$ 

Method which corrupts the given input string and replaces it with a misspelling, if there is a known misspelling for the given original value.

If there are several known misspellings for the given original value then one will be randomly selected.

Overrides: corruptor.CorruptValue.corrupt\_value

#### <span id="page-17-1"></span>4.10 Class CorruptDataSet

Class which provides methods to corrupt the original records generated by one of the classes derived from the GenerateDataSet base class.

The following arguments need to be set when a GenerateDataSet instance is initialised:

number of mod records The number of modified (corrupted) records that are to be generated. This will correspond to the number of 'duplicate' records that are generated.

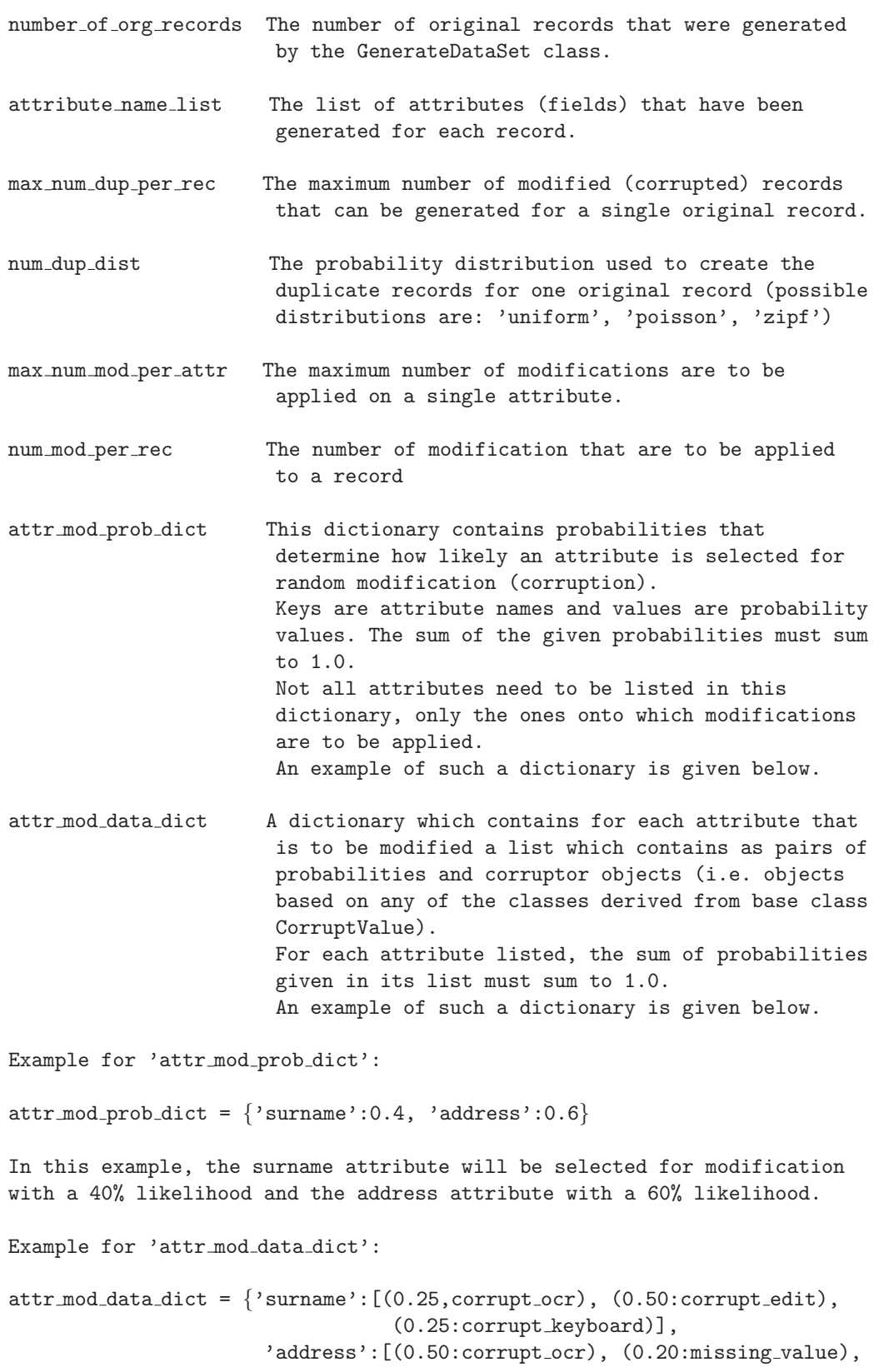

#### (0.25:corrupt keyboard)]}

<span id="page-19-1"></span>In this example, if the 'surname' is selected for modification, with a 25% likelihood an OCR modification will be applied, with 50% likelihood a character edit modification will be applied, and with 25% likelihood a keyboard typing error modification will be applied. If the 'address' attribute is selected, then with 50% likelihood an OCR modification will be applied, with 20% likelihood a value will be set to a missing value, and with 25% likelihood a keyboard typing error modification will be applied.

#### <span id="page-19-0"></span>4.10.1 Methods

 $\text{unit}$ <sub>--</sub> $(self, **kwargs)$ 

Constructor, set attributes.

 $corrupt\_records(self, rec\_dict)$ 

Method to corrupt modify the records in the given record dictionary according to the settings of the data set corruptor.

## <span id="page-20-5"></span><span id="page-20-0"></span>5 Module generator

<span id="page-20-1"></span>Module containing several classes to generate synthetic data according to user specification.

## 5.1 Variables

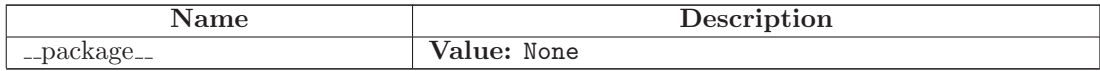

#### <span id="page-20-2"></span>5.2 Class GenerateAttribute

Known Subclasses: generator.GenerateFreqAttribute, generator.GenerateFuncAttribute

Base class for the definition of a single attribute (field) to be generated.

This class and all of its derived classes provide methods that allow the definition of a single attribute and the parameters necessary for its generation.

The following variables need to be set when a GenerateAttribute instance is initialised (with further parameters listed in the derived classes):

attribute name The name of this attribute, which will be used in the header line to be written into the output file.

> Ideally, this attribute name should be short, not contain spaces and it must not contain any quote or punctuation characters.

## <span id="page-20-3"></span>5.2.1 Methods

 $\text{unit}$ <sub>--</sub> $(self, \text{base}$ *-kwargs*)

Constructor, set general attributes.

#### $create_attribute_value(self)$

Method which creates and returns one attribute value. See implementations in derived classes for details.

#### <span id="page-20-4"></span>5.3 Class GenerateFreqAttribute

generator.GenerateAttribute

generator.GenerateFreqAttribute

<span id="page-21-2"></span>Generate an attribute where values are retrieved from a lookup table that contains categorical attribute values and their frequencies.

The additional argument (besides the base class argument 'attribute name') that has to be set when this attribute type is initialised are:

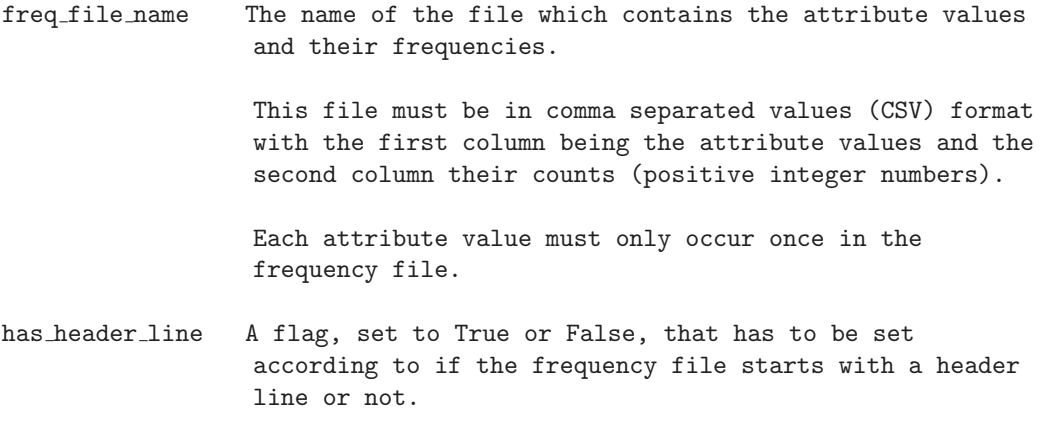

<span id="page-21-0"></span>unicode encoding The Unicode encoding (a string name) of the file.

#### 5.3.1 Methods

 $\text{unit}$ <sub>--</sub> $(self, **kwargs)$ 

Constructor. Process the derived keywords first, then call the base class constructor. Overrides: generator.GenerateAttribute. init

#### $create\_attribute\_value(self)$

Method which creates and returns one attribute value randomly selected from the attribute value lookup table.

Overrides: generator.GenerateAttribute.create\_attribute\_value

#### <span id="page-21-1"></span>5.4 Class GenerateFuncAttribute

generator.GenerateAttribute

#### generator.GenerateFuncAttribute

Generate an attribute where values are retrieved from a function that creates values according to some specification.

Such functions include creating telephone numbers or social security numbers with a certain structure, or numerical values normally or uniformly distributed according to some parameter setting.

The additional argument (besides the base class argument 'attribute name')

<span id="page-22-4"></span>that has to be set when this attribute type is initialised are:

- function A Python function that, when called, has to return a string value that is created according to some specification.
- parameters A list of one or more parameters (maximum 5) passed to the function when it is called.

#### <span id="page-22-0"></span>5.4.1 Methods

 $\text{unit}$ <sub>--</sub> $(self, **kwargs)$ 

Constructor. Process the derived keywords first, then call the base class constructor. Overrides: generator.GenerateAttribute.\_init\_

 $create_attribute_value(self)$ 

Method which creates and returns one attribute value generated by the function provided. Overrides: generator.GenerateAttribute.create attribute value

#### <span id="page-22-1"></span>5.5 Class GenerateCompoundAttribute

Known Subclasses: generator.GenerateCateCateCompoundAttribute, generator.GenerateCateCateContCompoundAttribute, generator.GenerateCateContCompoundAttribute, generator.GenerateContContCompoundAttribute

Base class for the definition of compound attributes (fields) to be generated.

This class and all of its derived classes provide methods that allow the definition of several (are least two) attributes and the parameters necessary for their generation.

<span id="page-22-2"></span>This base class does not have any generic variables that need to be set.

#### 5.5.1 Methods

 $\text{1}$ init  $\text{1}$ (self, base kwargs)

Constructor. See implementations in derived classes for details.

 $\textbf{create\_attribute\_value}(\textit{self})$ 

Method which creates and returns several (compound) attribute values. See implementations in derived classes for details.

#### <span id="page-22-3"></span>5.6 Class GenerateCateCateCompoundAttribute

generator.GenerateCompoundAttribute

generator.GenerateCateCateCompoundAttribute

Generate two attributes, both containing categorical values, where the values of the second attribute depend upon the values in the first attribute.

This for example allows the modelling of: - city location values that depend upon gender values, or - medication name values that depend upon gender values.

The arguments that have to be set when this attribute type is initialised are:

- categorical1 attribute name The name of the first categorical attribute that will be generated. This name will be used in the header line to be written into the output file.
- categorical2 attribute name The name of the second categorical attribute that will be generated. This name will be used in the header line to be written into the output file.
- lookup file name Name of the file which contains the values of the first categorical attribute, and for each of these values the names of the categories and their counts of the second categorical attribute. This file format is further explained below.
- has header line A flag, set to True or False, that has to be set according to if the look-up file starts with a header line or not.
- unicode encoding The Unicode encoding (a string name) of the file.

The format of the look-up file is:

# Comment lines start with the # character cate attr1 val,count,cate attr2 val1,count1,cate attr2 val2,count2, cate attr2 val3,count3,cate attr2

The look-up file is a comma separated values (CSV) file which contains two types of rows:

A) The first type of row contains the following columns:

- 1) A categorical value. For all possible values of the first categorical attribute, one row must be specified in this look-up file.
- 2) Count of this categorical value (a positive integer number). This determines the likelihood of how often a certain categorical value will be chosen. This count must be a positive integer number.
- 3) The first categorical value of the second attribute.
- 4) The count (positive integer number) of this first categorical

```
value.
  5) The second categorical value of the second attribute.
  6) The count of this second categorical value.
   ...
  X) A '' character, which indicates that the following line (row)
      contains further categorical values and their counts from the
      second attribute.
B) The second type of row contains the following columns:
   1) A categorical value of the second attribute.
  2) The count of this categorical value.
  3) Another categorical value of the second attribute.
  4) The count of this categorical value.
   ...
Example:
  male,60,canberra,7, sydney,30,melbourne,45, perth,18
 female,40,canberra,10,sydney,40, melbourne,20,brisbane,30,hobart,5, perth,20
```
#### <span id="page-24-0"></span>5.6.1 Methods

 $\text{\_init\_\_} (self, **kwargs)$ 

Constructor. Process the derived keywords first, then call the base class constructor. Overrides: generator.GenerateCompoundAttribute. init

#### $create\_attribute\_values(self)$

Method which creates and returns two categorical attribute values, where the second value depends upon the first value. Both categorical values are randomly selected according to the provided frequency distributions.

### Inherited from generator.GenerateCompoundAttribute(Section [5.5\)](#page-22-1)

create attribute value()

#### <span id="page-24-1"></span>5.7 Class GenerateCateContCompoundAttribute

generator.GenerateCompoundAttribute

#### generator.GenerateCateContCompoundAttribute

Generate two attributes, one containing categorical values and the other continuous values, where the continuous values depend upon the categorical values.

This for example allows the modelling of: - salary values that depend upon gender values, or - blood pressure values that depend upon age values. The arguments that have to be set when this attribute type is initialised are: categorical attribute name The name of the categorical attribute that will be generated. This name will be used in the header line to be written into the output file. continuous attribute name The name of the continuous attribute that will be generated. This name will be used in the header line to be written into the output file. lookup file name Name of the file which contains the values of the continuous attribute, and for each of these values the name of a function (and its parameters) that is used to generate the continuous values. This file format is further explained below. has header line A flag, set to True or False, that has to be set according to if the look-up file starts with a header line or not. unicode encoding The Unicode encoding (a string name) of the file. continuous value type The format of how continuous values are returned when they are generated. Possible values are 'int', so integer values are returned; or 'float1', 'float2', to 'float9', in which case floating-point values with the specified number of digits behind the comma are returned.

The format of the look-up file is:

# Comment lines start with the # character cate\_val, count, funct\_name, funct\_param\_1, ..., funct\_param\_N <span id="page-26-1"></span>The look-up file is a comma separated values (CSV) file with the following columns:

- 1) A categorical value. For all possible categorical values of an attribute, one row must be specified in this look-up file.
- 2) Count of this categorical value (a positive integer number). This determines the likelihood of how often a certain categorical value will be chosen.
- 3) A function which generates the continuous value for this categorical value. Implemented functions currently are:
	- uniform
	- normal
- 4) The parameters required for the function that generates the continuous values. They are:
	- uniform: min\_val, max\_val
	- normal: mu, sigma, min\_val, max\_val (min val and max val can be set to None in which case no minimum or maximum is enforced)

#### Example:

```
male,60,uniform,20000,100000
female,40,normal,35000,100000,10000,None
```
#### <span id="page-26-0"></span>5.7.1 Methods

## $\text{unit}$ <sub>--</sub>(self, \*\*kwargs)

Constructor. Process the derived keywords first, then call the base class constructor.

Overrides: generator.GenerateCompoundAttribute. init

## $create_attribute_value(self)$

Method which creates and returns two attribute values, one categorical and one continuous, with the categorical value randomly selected according to the provided frequency distribution, and the continuous value according to the selected function and its parameters.

#### Inherited from generator.GenerateCompoundAttribute(Section [5.5\)](#page-22-1)

```
create attribute value()
```
#### <span id="page-27-0"></span>5.8 Class GenerateCateCateContCompoundAttribute

generator.GenerateCompoundAttribute

#### generator.GenerateCateCateContCompoundAttribute

Generate three attributes, thefirst two containing categorical values and the third containing continuous values, where the values of the second attribute depend upon the values in the first attribute, and the values of the third attribute depend upon both the values of the first and second attribute.

This for example allows the modelling of: - blood pressure depending upon gender and city of residence values, or - salary depending upon gender and profession values.

The arguments that have to be set when this attribute type is initialised are:

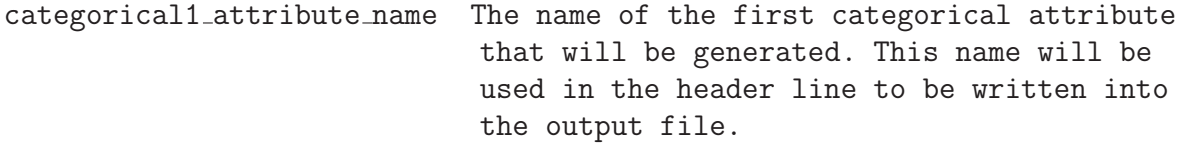

- categorical2 attribute name The name of the second categorical attribute that will be generated. This name will be used in the header line to be written into the output file.
- continuous attribute name The name of the continuous attribute that will be generated. This name will be used in the header line to be written into the output file.
- lookup file name  $\qquad \qquad$  Name of the file which contains the values of the first categorical attribute, and for each of these values the names of the categories and their counts of the second categorical attribute, and for each of these values the name of a function (and its parameters) that is used to generate the continuous values. This file format is further explained below.

```
has header line A flag, set to True or False, that has to be
                            set according to if the look-up file starts
                            with a header line or not.
unicode encoding The Unicode encoding (a string name) of the
                            file.
continuous value type The format of how continuous values are
                            returned when they are generated. Possible
                            values are 'int', so integer values are
                            returned; or 'float1', 'float2', to
                            'float9', in which case floating-point
                            values with the specified number of digits
                            behind the comma are returned.
```
The format of the look-up file is:

```
# Comment lines start with the # character
cate_attr1_val1,count
cate attr2 val1,count,funct name,funct param 1,...,funct param N
cate_attr2_val2, count,funct_name,funct_param_1,...,funct_param_N
cate attr2 val3,count,funct name,funct param 1,...,funct param N
...
cate_attr2_valX,count,funct_name,funct_param_1,...,funct_param_N
cate_attr1_val2, count
cate attr2 val1,count,funct name,funct param 1,...,funct param N
cate attr2 val2,count,funct name,funct param 1,...,funct param N
cate_attr2_val3, count, funct_name, funct_param_1,..., funct_param_N
...
cate_attr2_valX,count,funct_name,funct_param_1,...,funct_param_N
cate attr1 val3,count
...
```
The look-up file is a comma separated values (CSV) file with the following structure:

A) One row that contains two values:

- 1) A categorical value of the first attribute. For all possible values of the first categorical attribute, one row must be specified in this look-up file.
- 2) The count of this categorical value (a positive integer number). This determines the likelihood of how often a certain categorical value will be chosen.
- <span id="page-29-1"></span>B) After a row with two values, as described under A), one or more rows containing the following values in columns must be given:
	- 1) A categorical value from the second categorical attribute.
	- 2) The count of this categorical value (a positive integer number). This determines the likelihood of how often a certain categorical value will be chosen.
	- 3) A function which generates the continuous value for this categorical value. Implemented functions currently are:
		- uniform
		- normal
	- 4) The parameters required for the function that generates the continuous values. They are:
		- uniform: min\_val, max\_val
		- normal: mu, sigma, min\_val, max\_val (min val and max val can be set to None in which case no minimum or maximum is enforced)

### Example:

```
male,60
canberra,20,uniform,50000,90000
sydney,30,normal,75000,50000,20000,None
melbourne,30,uniform,35000,200000
perth,20,normal,55000,250000,15000,None
female,40
canberra,10,normal,45000,10000,None,150000
sydney,40,uniform,60000,200000
melbourne,20,uniform,50000,1750000
brisbane,30,normal,55000,20000,20000,100000
```
## <span id="page-29-0"></span>5.8.1 Methods

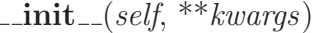

Constructor. Process the derived keywords first, then call the base class constructor.

Overrides: generator.GenerateCompoundAttribute. init

<span id="page-30-1"></span> $create_attribute_value(self)$ 

Method which creates and returns two categorical attribute values and one continuous value, where the second categorical value depends upon the first value, andthe continuous value depends on both categorical values. The two categorical values are randomly selected according to the provided frequency distributions, while the continuous value is generated according to the selected function and its parameters.

Inherited from generator.GenerateCompoundAttribute(Section [5.5\)](#page-22-1)

create attribute value()

### <span id="page-30-0"></span>5.9 Class GenerateContContCompoundAttribute

generator.GenerateCompoundAttribute

generator.GenerateContContCompoundAttribute

Generate two continuous attribute values, where the value of the second attribute depends upon the value of the first attribute.

This for example allows the modelling of:

- salary values that depend upon age values, or

- blood pressure values that depend upon age values.

The arguments that have to be set when this attribute type is initialised are:

- continuous1 attribute name The name of the first continuous attribute that will be generated. This name will be used in the header line to be written into the output file.
- continuous2 attribute name The name of the second continuous attribute that will be generated. This name will be used in the header line to be written into the output file.
- continuous1 funct name The name of the function that is used to randomly generate the values of the first attribute. Implemented functions currently are: - uniform

- normal

<span id="page-31-1"></span>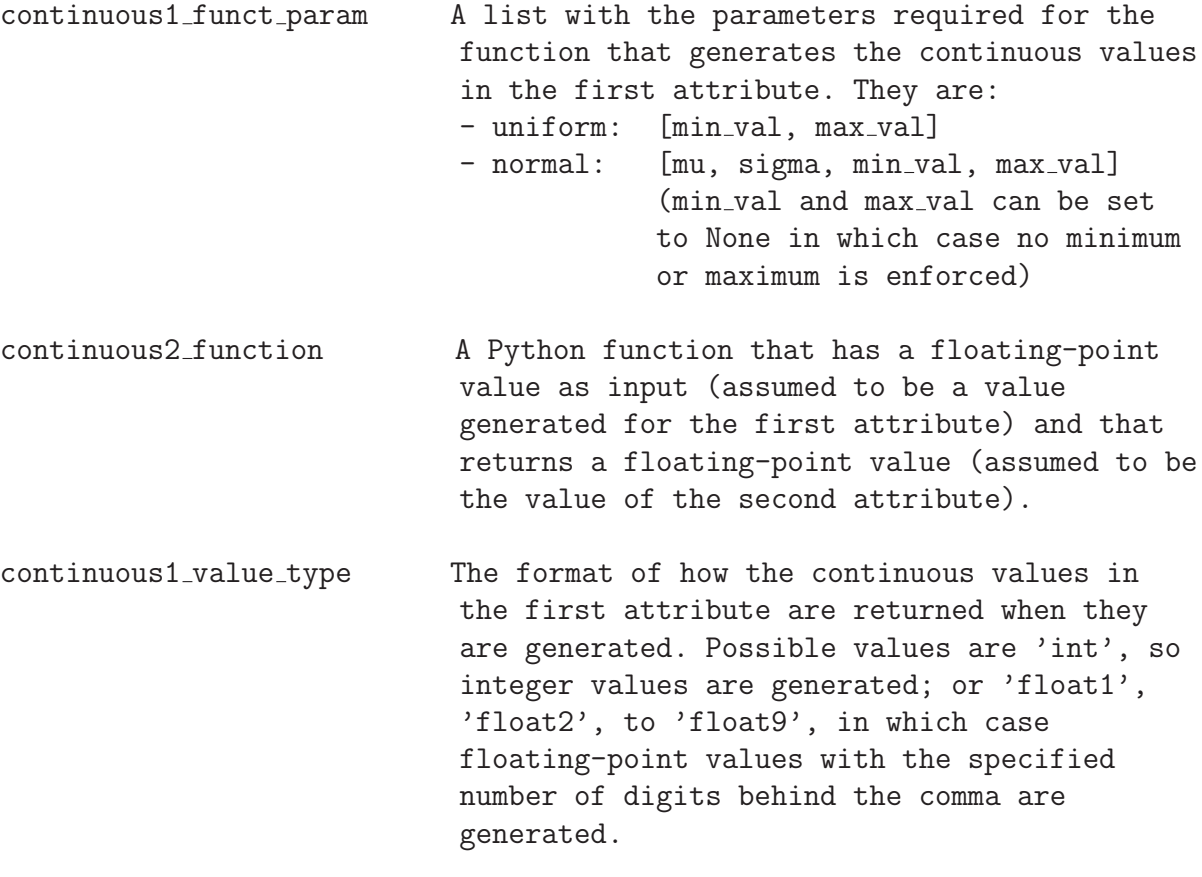

## <span id="page-31-0"></span>continuous2 value type The same as for the first attribute.

#### 5.9.1 Methods

 $\text{\_init}\text{\_} (self, **kwargs)$ 

Constructor. Process the derived keywords first, then call the base class constructor.

Overrides: generator.GenerateCompoundAttribute.\_init\_

#### $create\_attribute\_values(self)$

Method which creates and returns two continuous attribute values, with the the first continuous value according to the selected function and its parameters, and the second value depending upon the first value.

## Inherited from generator.GenerateCompoundAttribute(Section [5.5\)](#page-22-1)

```
create attribute value()
```
### <span id="page-32-0"></span>5.10 Class GenerateDataSet

Base class for data set generation.

This class and all of its derived classes provide methods that allow the generation of a synthetic data set according to user specifications.

The following arguments need to be set when a GenerateDataSet instance is initialised:

- output file name The name of the file that will be generated. This will be a comma separated values (CSV) file. If the file name given does not end with the extension '.csv' then this extension will be added.
- write header line A flag (True or false) indicating if a header line with the attribute (field) names is to be written at the beginning of the output file or not. The default for this argument is True.
- rec id attr name The name of the record identifier attribute. This name must be different from the names of all other generated attributes. Record identifiers will be unique values for each generated record.
- number of records The number of records that are to be generated. This will correspond to the number of 'original' records that are generated.
- attribute name list The list of attributes (fields) that are to be generated for each record, and the sequence how they are to be written into the output file. Each element in this list must be an attribute name. These names will become the header line of the output file (if a header line is to be written).
- attribute data list A list which contains the actual attribute objects (from the classes GenerateAttribute and GenerateCompoundAttribute and their respective derived classes).
- unicode encoding The Unicode encoding (a string name) of the file.

## <span id="page-33-1"></span><span id="page-33-0"></span>5.10.1 Methods

 $\text{unit} \_\text{self}$ , \*\*kwargs)

Constructor, set general attributes.

 $generate(self)$ 

Method which runs the generation process and generates the specified number of records.

This method return a list containing the 'number of records' generated records, each being a dictionary with the keys being attribute names and values the corresponding attribute values.

 $write(self)$ 

Write the generated records into the defined output file.

## <span id="page-34-0"></span>Index

attrgenfunct (module), [3](#page-2-2)[–4](#page-3-1) attrgenfunct.generate credit card number (function), [3](#page-2-2) attrgenfunct.generate normal age (function), [4](#page-3-1) attrgenfunct.generate normal value (function), [3](#page-2-2) attrgenfunct.generate\_phone\_number\_australia basefunctions.float\_to\_str (function), [7](#page-6-0) (function), [3](#page-2-2) attrgenfunct.generate uniform age (function), [3](#page-2-2) attrgenfunct.generate uniform value (function), [3](#page-2-2) basefunctions (module), [5–](#page-4-2)[9](#page-8-1) basefunctions.char set ascii (function), [7](#page-6-0) basefunctions.check is dictionary (function), [6](#page-5-0) basefunctions.check is flag (function), [7](#page-6-0) basefunctions.check is float (function), [6](#page-5-0) basefunctions.check is function or method (function), [7](#page-6-0) basefunctions.check is integer (function), [6](#page-5-0) basefunctions.check is list (function), [6](#page-5-0) basefunctions.check is non empty string (function), [5](#page-4-2) basefunctions.check is normalised (function), [6](#page-5-0) basefunctions.check is not negative (function), [5](#page-4-2) basefunctions.check is not none (function), [5](#page-4-2) basefunctions.check is number (function), [5](#page-4-2) basefunctions.check is percentage (function), [6](#page-5-0) basefunctions.check is positive (function), [5](#page-4-2) basefunctions.check is set (function), [6](#page-5-0) basefunctions.check is string (function), [5](#page-4-2) basefunctions.check is string or unicode string (function), [5](#page-4-2) basefunctions.check is tuple (function), [7](#page-6-0) basefunctions.check is unicode string (function), [5](#page-4-2) basefunctions.check is valid format str (function), [7](#page-6-0) basefunctions.check unicode encoding exists (function), [7](#page-6-0) basefunctions.read csv file (function), [8](#page-7-0) basefunctions.str2comma separated list (function), [8](#page-7-0) basefunctions.write csv file (function), [8](#page-7-0) contdepfunct (module), [10](#page-9-3) contdepfunct.blood pressure depending on age (function), [10](#page-9-3) contdepfunct.salary depending on age (function), [10](#page-9-3) corruptor (module), [11–](#page-10-4)[20](#page-19-1) corruptor.CorruptCategoricalValue (class), [17–](#page-16-1)[18](#page-17-2) corruptor.CorruptDataSet (class), [18–](#page-17-2)[20](#page-19-1) corruptor.CorruptDataSet.\_init\_ (method), [20](#page-19-1) corruptor.CorruptDataSet.corrupt records (method), [20](#page-19-1) corruptor.CorruptMissingValue (class), [12](#page-11-3) corruptor.CorruptValue (class), [11](#page-10-4)[–12](#page-11-3) corruptor.CorruptValue. $\text{unit}$  (method), [12](#page-11-3) corruptor.CorruptValue.corrupt\_value (method), [12](#page-11-3) corruptor.CorruptValueEdit (class), [12–](#page-11-3) [13](#page-12-3) corruptor.CorruptValueKeyboard (class), [13–](#page-12-3)[14](#page-13-2) corruptor.CorruptValueOCR (class), [14–](#page-13-2) [15](#page-14-2) corruptor.CorruptValuePhonetic (class), [15–](#page-14-2) [17](#page-16-1) corruptor.CorruptValuePhonetic. apply change  $(method), 16$  $(method), 16$ 

corruptor.CorruptValuePhonetic.\_collect\_repla**generat**or.GenerateDataSet.write *(method)*, (method), [17](#page-16-1) corruptor.CorruptValuePhonetic.\_get\_transformentionr.GenerateFreqAttribute *(class)*,  $(method)$ , [17](#page-16-1) corruptor.CorruptValuePhonetic.\_slavo\_germanicator.GenerateFuncAttribute (class), (method), [16](#page-15-1) corruptor.position\_mod\_normal *(function)*, [11](#page-10-4) corruptor.position\_mod\_uniform *(function)*, [11](#page-10-4) generator (module), [21–](#page-20-5)[34](#page-33-1) generator.GenerateAttribute (class), [21](#page-20-5) generator.GenerateAttribute.\_init\_ (method), [21](#page-20-5) generator.GenerateAttribute.create attribute value  $(method), 21$  $(method), 21$ generator.GenerateCateCateCompoundAttribute (class), [23](#page-22-4)[–25](#page-24-2) generator.GenerateCateCateCompoundAttribute.create attribute values (method), [25](#page-24-2) generator.GenerateCateCateContCompoundAttribute (class), [27](#page-26-1)[–31](#page-30-1) generator.GenerateCateCateContCompoundAttribute.create attribute values (method), [30](#page-29-1) generator.GenerateCateContCompoundAttribute (class), [25](#page-24-2)[–27](#page-26-1) generator.GenerateCateContCompoundAttribute.create attribute values (method), [27](#page-26-1) generator.GenerateCompoundAttribute (class), [23](#page-22-4) generator.GenerateCompoundAttribute.\_init\_ (method), [23](#page-22-4) generator.GenerateCompoundAttribute.create attribute value (method), [23](#page-22-4) generator.GenerateContContCompoundAttribute (class), [31](#page-30-1)[–32](#page-31-1) generator.GenerateContContCompoundAttribute.create attribute values (method), [32](#page-31-1) generator.GenerateDataSet (class), [32–](#page-31-1)[34](#page-33-1) generator.GenerateDataSet.\_init\_ (method), [34](#page-33-1) generator.GenerateDataSet.generate (method), [34](#page-33-1) [34](#page-33-1) [21–](#page-20-5)[22](#page-21-2) [22–](#page-21-2)[23](#page-22-4)